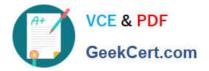

## PEGAPCSSA80V1\_2019<sup>Q&As</sup>

Pega Certified Senior System Architect (PCSSA) 80V1

# Pass Pegasystems PEGAPCSSA80V1\_2019 Exam with 100% Guarantee

Free Download Real Questions & Answers **PDF** and **VCE** file from:

https://www.geekcert.com/pegapcssa80v1\_2019.html

### 100% Passing Guarantee 100% Money Back Assurance

Following Questions and Answers are all new published by Pegasystems Official Exam Center

- Instant Download After Purchase
- 100% Money Back Guarantee
- 😳 365 Days Free Update
- 800,000+ Satisfied Customers

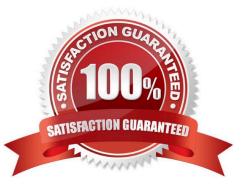

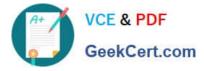

#### **QUESTION 1**

DRAG DROP

Organize each rule in the appropriate layer of the Enterprise Class Structure (ECS).

Select and Place:

| ECS Layer An   | swer Area                                                                                         |
|----------------|---------------------------------------------------------------------------------------------------|
| Organization   | An email confirmation for mortgage applications sent within two hours of receipt                  |
| Framework      | A service level rule that defines expected response<br>times for all applications in a department |
| Division       | A standard business process expected to be<br>extended for specific application requirements      |
| Implementation | A property that defines a standard customer account number used throughout an organization        |

Correct Answer:

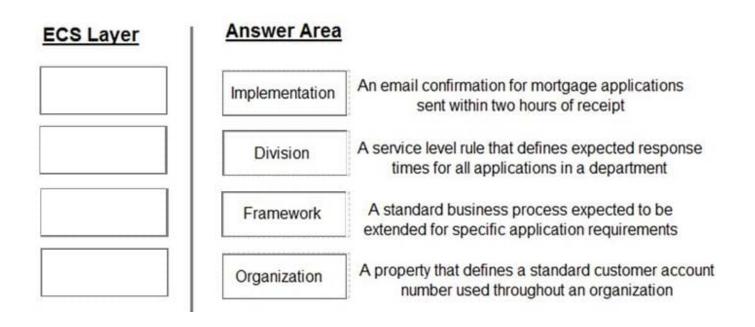

#### **QUESTION 2**

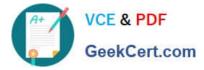

A report needs to list the user ID of the manager of the operator who creates a time-off case. The report provides information from the MyCo-HR-SelfService-Work-TimeOff and Data-Admin-Operator-ID classes. Which two options satisfy the business outcome? (Choose two.)

- A. Use an association rule to join operator information to each case.
- B. Add the operator ID to the report definition as a parameter.
- C. Specify both classes in the Pages and Classes tab on the report definition.
- D. Configure a class join on the report definition to join operator information to each case.

#### Correct Answer: AD

#### **QUESTION 3**

Your application contains a top-level case type named Purchase Request and a Purchaser Order child case. The company has determined that only one user may open and work on a case at one time. However, users working on purchase orders should not lock out users working on the parent purchase request cases. How would you configure the lock settings among the case types?

A. Set default locking on purchase requests and set the do not lock the parent option on purchase orders.

- B. Set default locking and the do not lock the parent option on purchase orders.
- C. Set optimistic locking on purchase requests and the do not lock the parent option on purchase orders.
- D. Set default locking and the do not lock the parent option on purchase requests.

Correct Answer: A

#### **QUESTION 4**

A flow action calls a pre-processing data transform to initiate values. There are several flow actions available for the assignment. You want to make sure that the values are only initiated once for each flow action. How do you implement a solution?

- A. Do nothing. The pre-processing data transforms is only called once for each assignment
- B. Make sure that the flow action does not have the highest likelihood since it will always be invoked
- C. Configure the data transform as post-processing instead of pre-processing
- D. Add logic to the pre-processing data transform to test if values were already initiated

#### Correct Answer: C

#### **QUESTION 5**

Timesheets require the following approvals:

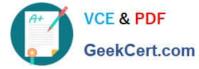

1.

Regular 40 hours -> Supervisor of employee

2.

Any overtime -> Manager of Supervisor

3.

Worked on weekend -> VP Finance

4.

Negative time-off balance -> HR Director

Which two conditions require an authority matrix? (Choose two.)

A. Negative time-off balance -> HR Director

- B. Worked on weekend -> VP Finance
- C. Any overtime -> Manager of Supervisor
- D. Regular 40 hours -> Supervisor of Employee

Correct Answer: AB

Latest PEGAPCSSA80V1\_2019 Dumps PEGAPCSSA80V1 2019 PDF Dumps PEGAPCSSA80V1\_2019 Exam Questions